## Символьный тип данных

Программирование обработки информации

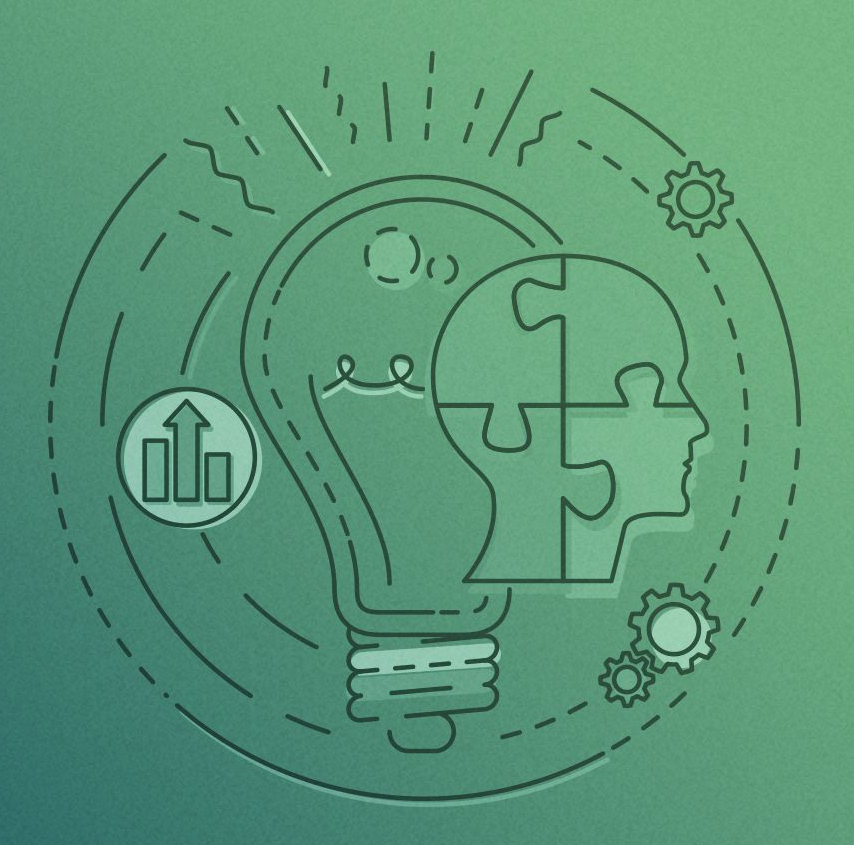

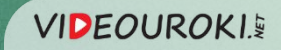

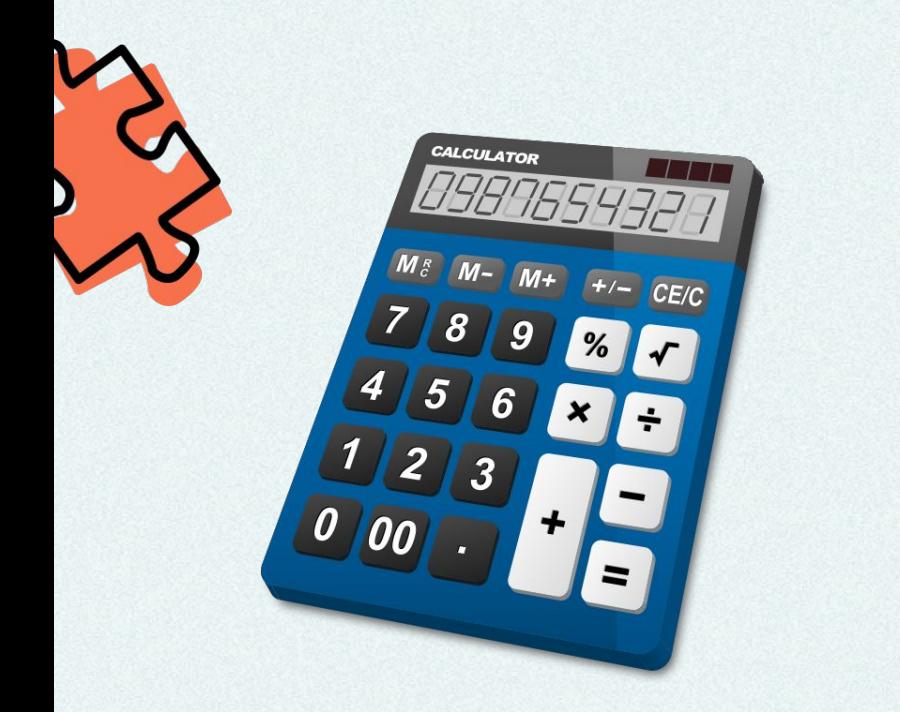

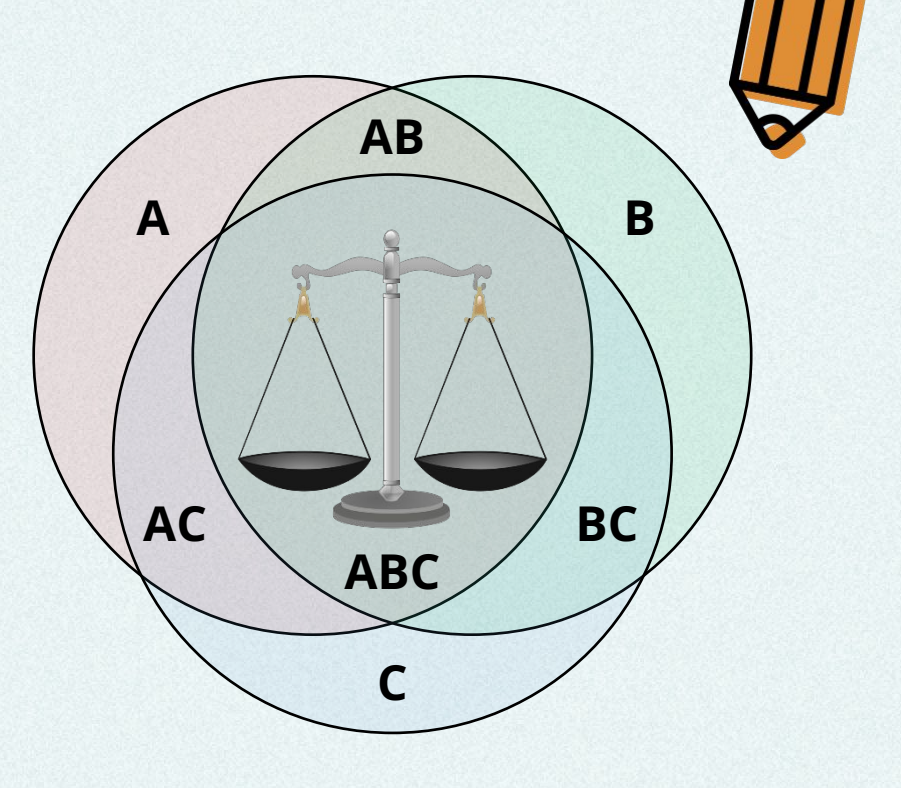

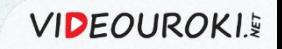

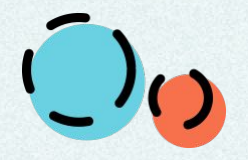

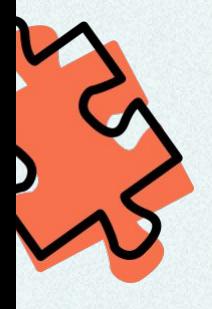

## Символьный тип данных

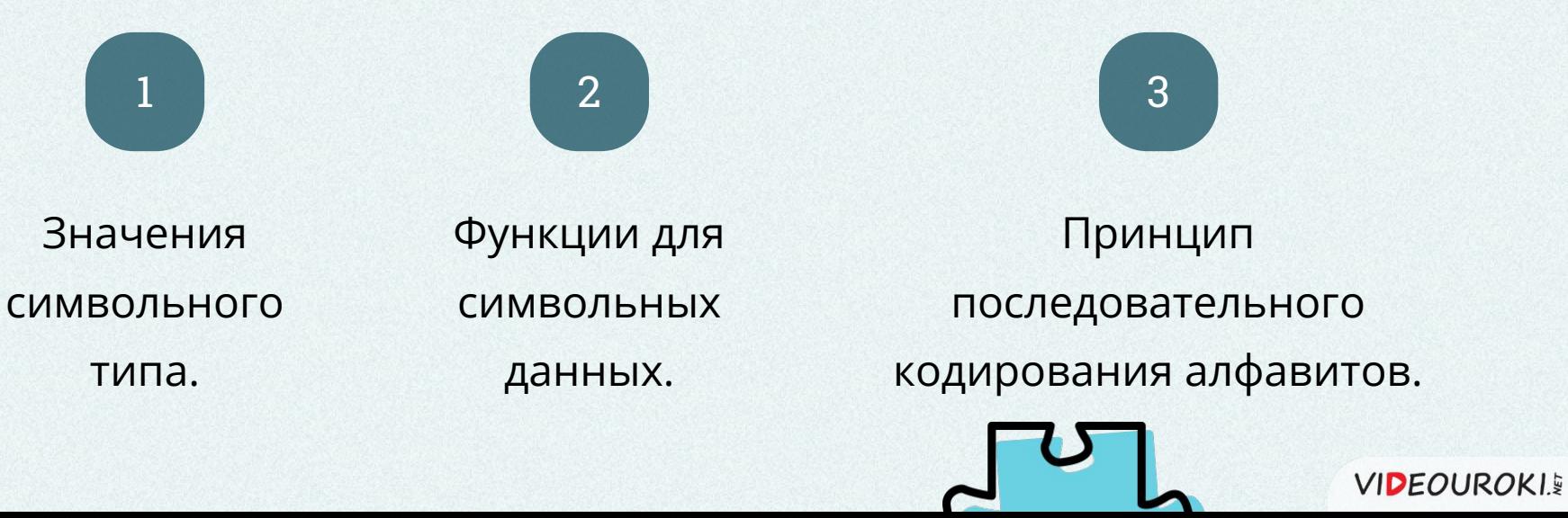

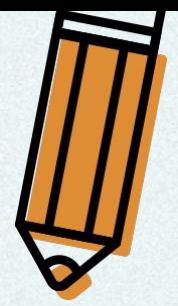

#### Символьная величина

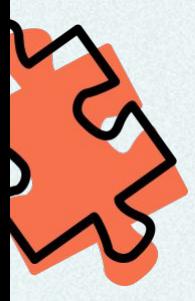

#### Величина символьного типа (char)

может хранить любой символ компьютерного алфавита.

Кодовая таблица: unicode-16.

Размерность переменной: 2 байта.

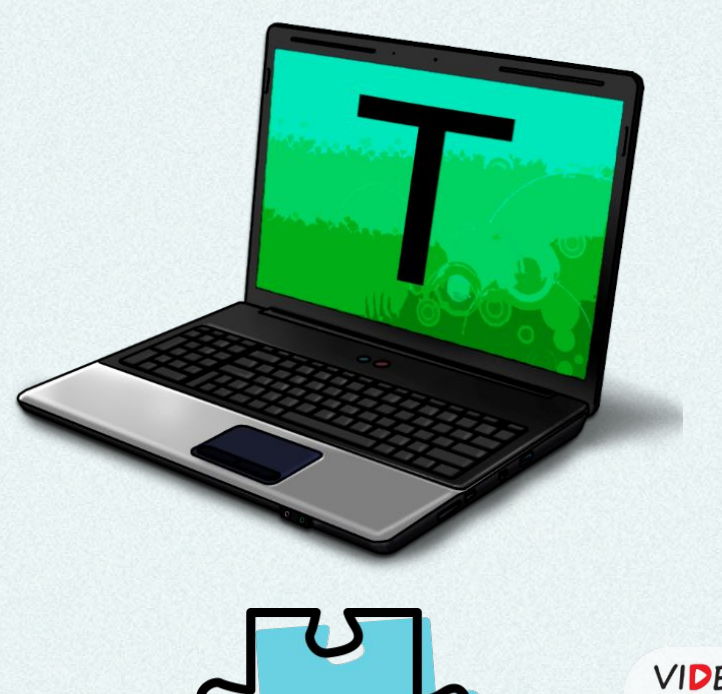

**VIDEOUROKIE** 

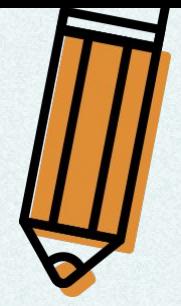

**VIDEOUROKI.** 

## Порядковый тип

**A**

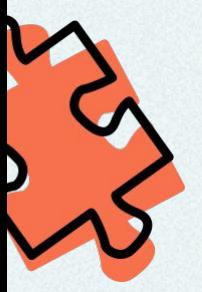

#### Величина символьного типа

может принимать конечное упорядоченное множество значений.

#### Коды символов:

- **0 .. 31**  управляющие символы;
- **32**  пробел;

**33 .. 127**  – буквы английского алфавита, цифры, знаки препинания и знаки арифметических операций;

**128 .. 65 535** – символы региональных алфавитов.

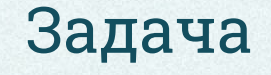

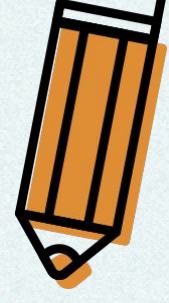

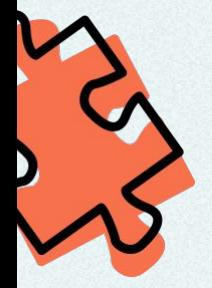

В файле **input.txt** в первых 2 строках записаны 2 слова одинаковой длины до 20 символов. Вывести на экран расстояние между ними.

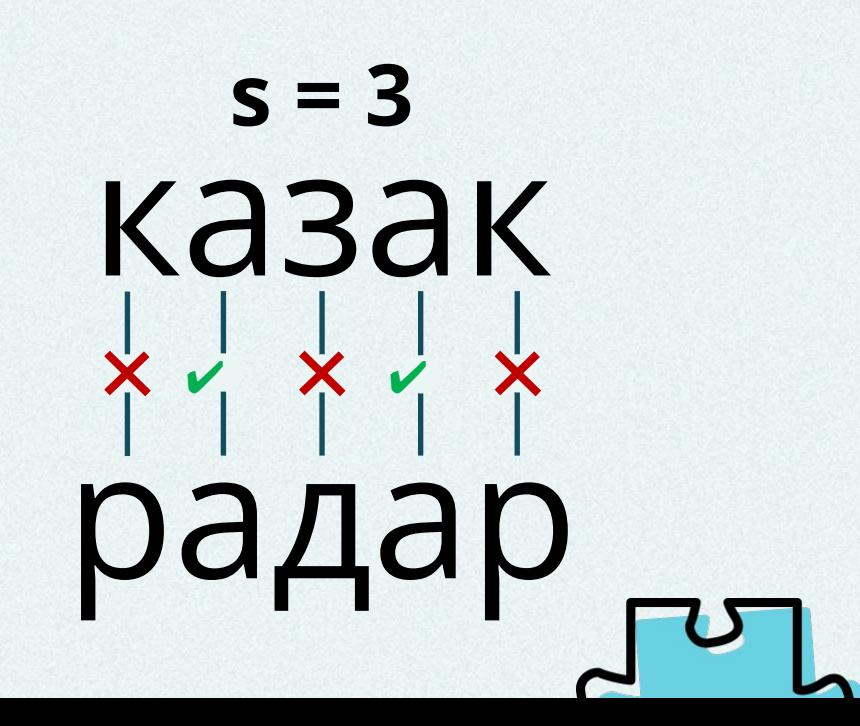

**VIDEOUROKIE** 

### Написание программы

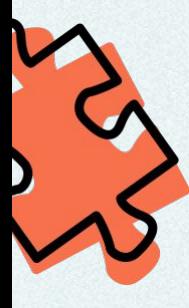

```
var
f: text;
  a, b: array [1..20] of char;
  i, n, s: byte;
begin
 assign (f, 'input.txt');
 reset (f);
n: = 0;while not (eoln (f)) do
 begin
  n:=-n+1;read (f, a[n]);
 end;
  readln (f);
```
**program** rasstoyanie;

```
for i:=1 to n do
   read (f, b[i]);
  close (f);
 s:=0;for i:=1 to n do
  if a[i] \le b[i] then s:=s+1;
  write ('Расстояние между словами, 
содержащимися в файле: ' , s); 
end.
```
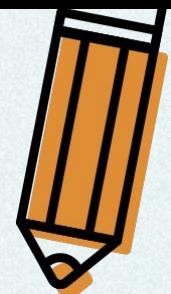

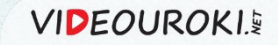

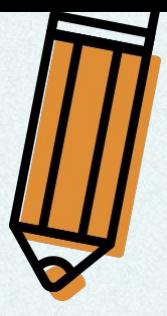

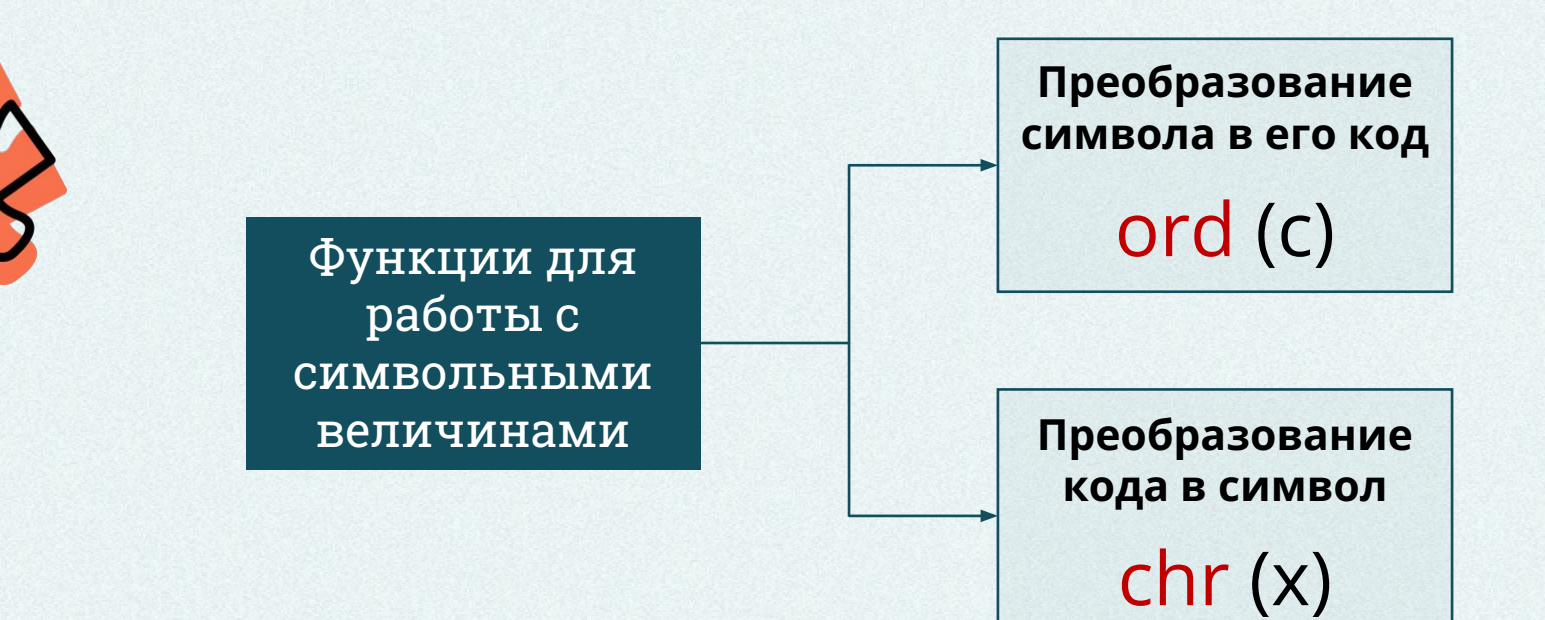

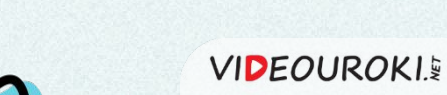

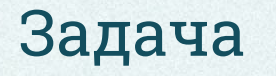

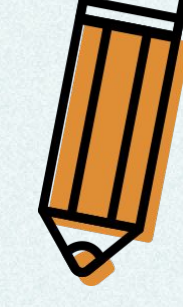

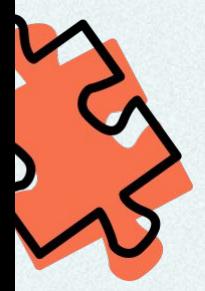

Написать программу, которая выводит на экран коды с 33 по 127 и соответствующие им символы.

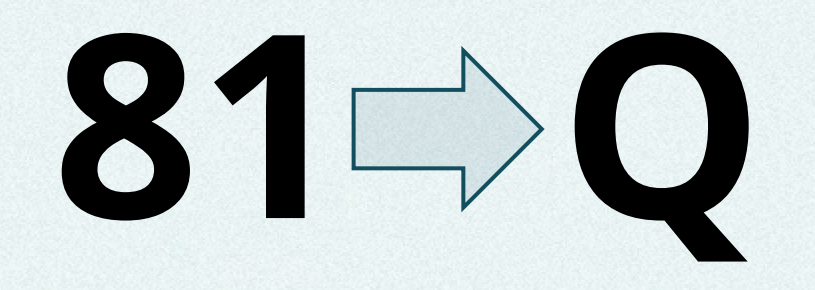

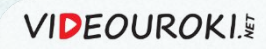

#### Написание программы

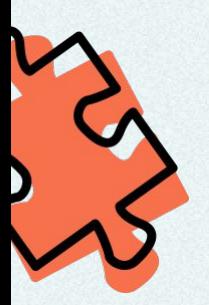

```
program simvoly;
var
 i: byte;
begin
 for i := 33 to 127 do
  writeln (i:3, ' - ', chr (i));end.
```
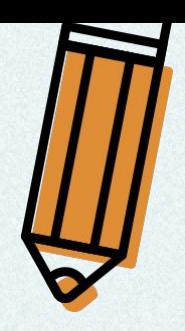

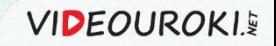

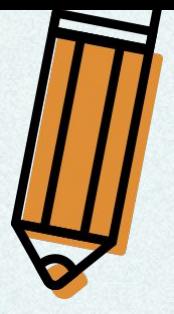

## Принцип последовательного кодирования алфавитов

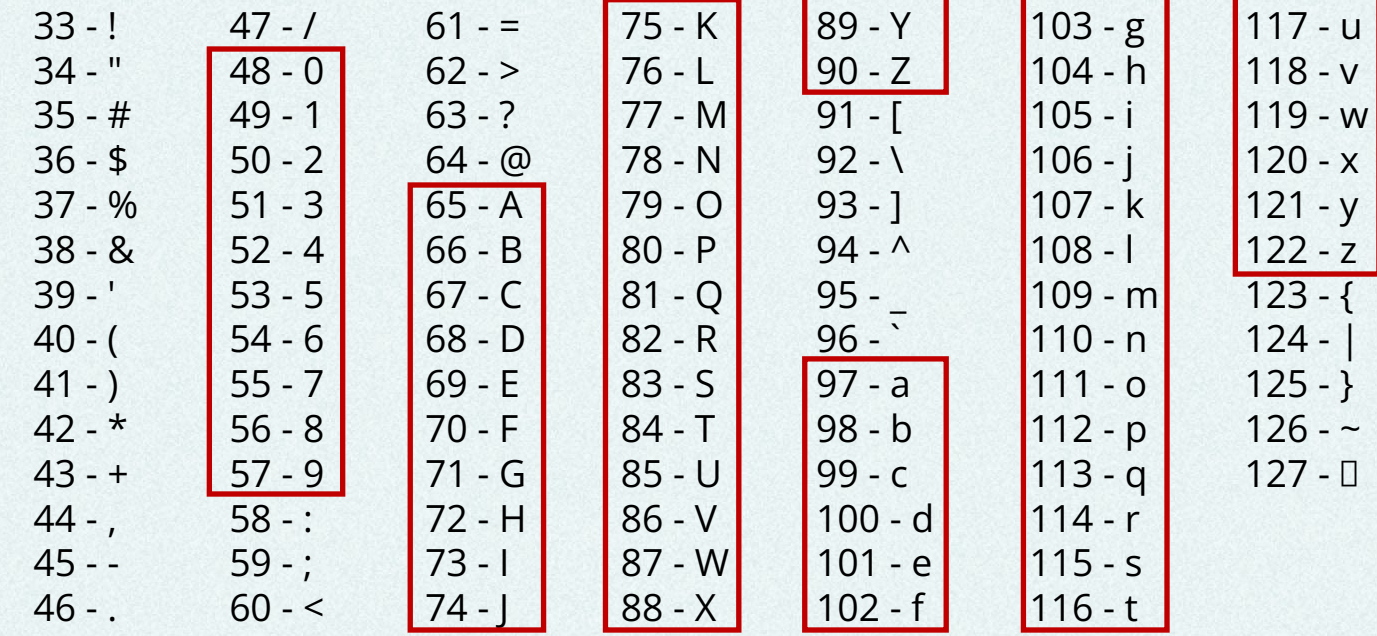

**VIDEOUROKI.** 

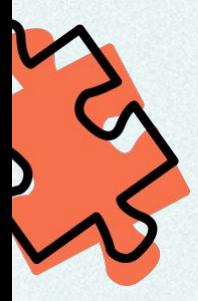

### Принцип последовательного кодирования алфавитов

Примеры истинных высказываний: '0' > '5' > '9', 'b' > 't' > 'z', 'D' > 'Q' > 'Z'.

Символ является цифрой:  $'0' \leq c \leq 9'$ .

Символ является буквой английского алфавита:  $A' < C < 'Z'$   $MIN'A' < C < 'Z'$ .

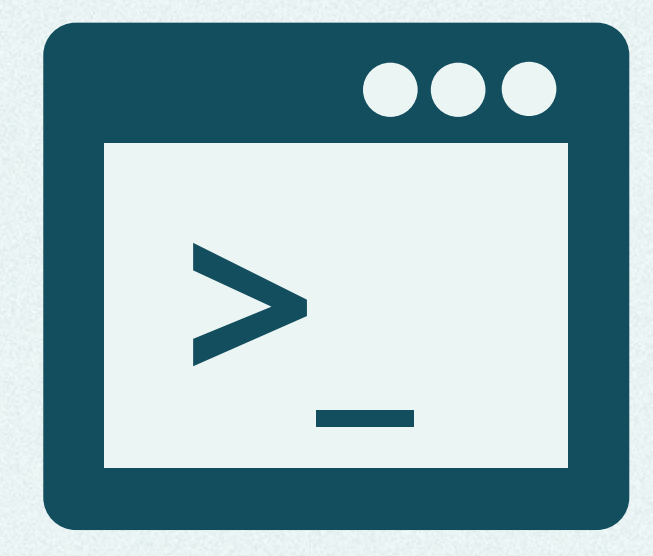

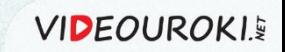

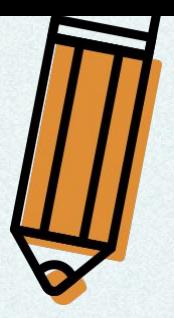

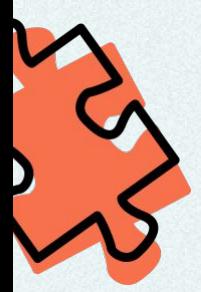

### Задача

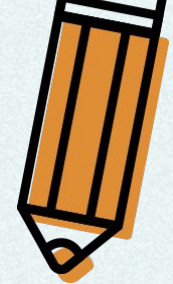

Написать программу, которая заполняет массив из **n** элементов случайными строчными буквами английского алфавита, после чего сортирует его элементы по невозрастанию. Программа должна вывести на экран как исходный, так и отсортированный массив.

 $1 \leq n \leq 30$ 

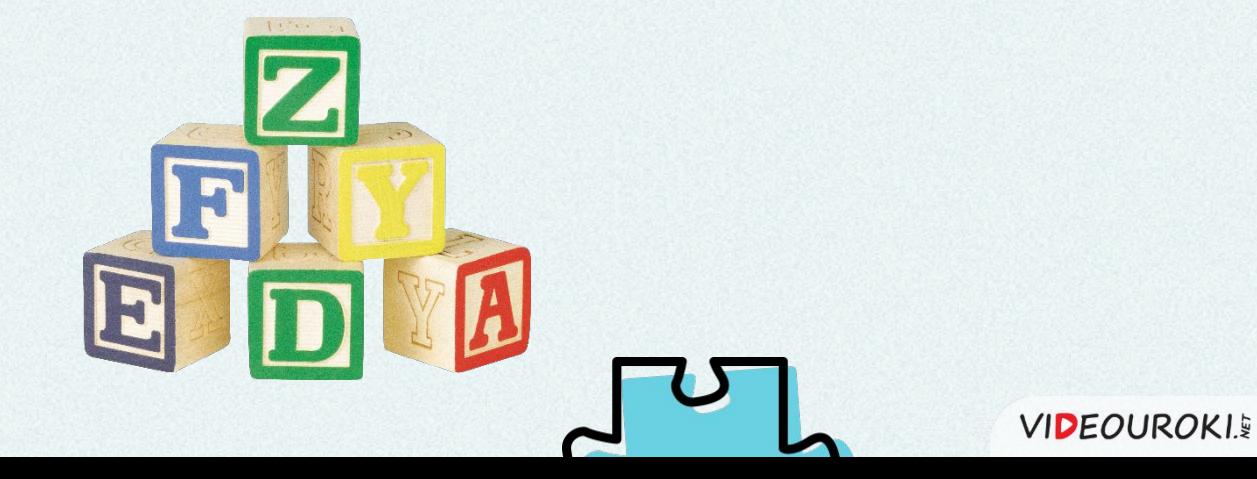

## Написание и тестирование программы

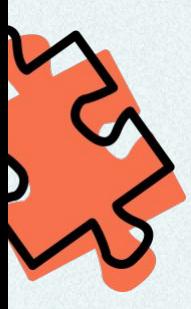

```
program sortorovka_simvolov;
var
 s: array [1..30] of char;
  n, i: byte;
```

```
procedure sort ();
var
```

```
p: boolean;
```

```
 i: byte;
```

```
 k: char;
```

```
begin
```

```
 repeat
```
p:=true;

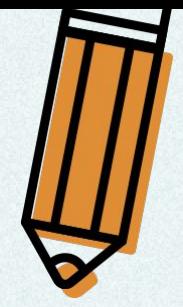

```
for i:=1 to n-1 do
   if s[i] < s[i+1] then begin
     p:=false;
    k := s[i];s[i]:=s[i+1];s[i+1]:=k; end;
 until p;
end;
```
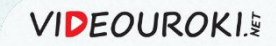

## Написание программы

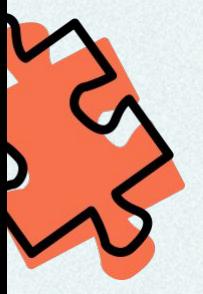

# **begin**

```
writeln ('Программа, которая генерирует массив из n 
случайных английских букв и сортирует его по 
невозрастанию.' );
 write ('n=');
  readln (n);
 for i:=1 to n do
  s[i]:=chr (ord ( 'a')+random (26));
 write ('Исходный массив:' );
 for i:=1 to n do
  write (s[i]);
 writeln;
  sort ();
 write ('Отсортированный массив:' );
 for i:=1 to n do
  write (s[i]);
 writeln;
end.
```
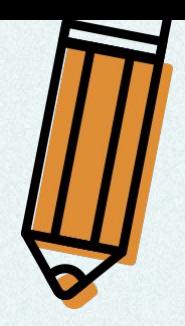

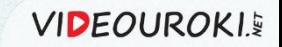

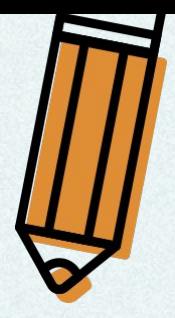

## Символьный тип данных

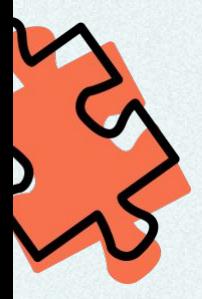

#### Величина символьного типа (char)

может хранить любой символ компьютерного алфавита.

#### Переменная сȀмвольного типа

занимает 2 байта оперативной памяти.

#### Функции символьных величин:

**ord (c)** – преобразует символ **с** в его код в кодовой таблице;

**chr (x)** – преобразует код **х** в соответствующий символ кодовой таблицы.

#### Принцип последовательного кодирования алфавитов

выполняется для букв английского алфавита и цифр во всех кодовых таблицах символов.

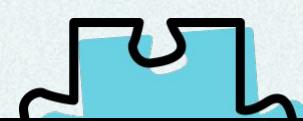

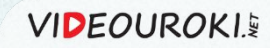